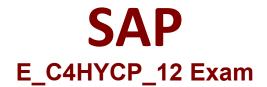

# **Certified Product Support Specialist - SAP Commerce Cloud**

Questions & Answers Demo

# Version: 4.0

## Question: 1

How can you avoid bottlenecks in the SAP Commerce platform?Note: There are 2 correct answers to this question.

A. Switch off relations ordering to improve the performance of the import and the synchronization.

B. Avoid using the lazy-loading mechanism when coding in the development phase.

C. Schedule a regular cleanup of the props table.

D. Check the average number of items per second imported by ImpEx to validate that the cache size is sufficient.

Answer: C D

Explanation:

#### Question: 2

You enable the automatic reset in the Backoffice Framework configuration. When is the reset triggered? Note: There are 2 correct answers to this question.

A. After the next compilation

- B. After you logout
- C. On the next server startup
- D. After you login again

Answer: B D

#### Explanation:

#### Question: 3

Where can you find SAP knowledge base articles (KBAs) to search for known issues?Note: There are 2 correct answers to this question.

- A. SAP Community
- B. SAP Support Portal
- C. SAP Help Portal
- D. SAP ONE Support Launchpad

Answer: B D

Explanation:

## Question: 4

What is a Restriction?

A. The WHERE clause of a FlexibleSearch statement

B. A limitation of the types and attributes a user can see or edit in the Backoffice Administration Cockpit

C. A way to assign access rights to users and user groups

D. A fragment of the WHERE clause of a FlexibleSearch statement

Answer: D

Explanation:

# Question: 5

You are deploying the OAuth2 user credentials in SAP Cloud Integration.Where do you configure the OAuth Client data?

- A. SAP Commerce Backoffice | SAP Cloud Integration Web UI
- B. SAP BTP cockpit | SAP Cloud Integration Web UI
- C. SAP Commerce Backoffice | Administration Console
- D. SAP BTP cockpit | SAP Commerce Backoffice

Answer: D